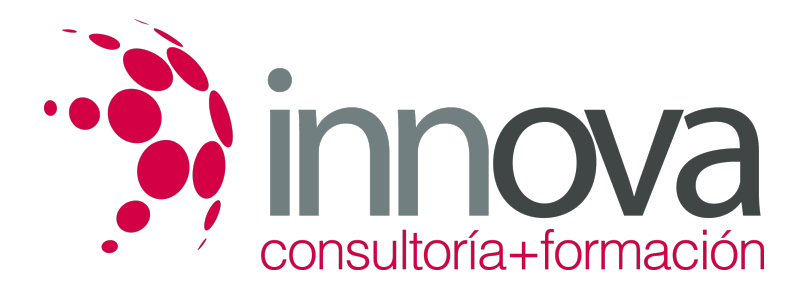

# **Reparación y conformación de elementos sintéticos**

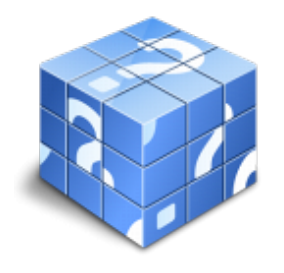

**Área:** TRANSPORTE Y MANTENIMIENTO DE VEHICULOS **Modalidad:** Teleformación **Duración:** 40 h **Precio:** 20.00€

[Curso Bonificable](https://innova.campusdeformacion.com/bonificaciones_ft.php) **[Contactar](https://innova.campusdeformacion.com/catalogo.php?id=25621#p_solicitud)** [Recomendar](https://innova.campusdeformacion.com/recomendar_curso.php?curso=25621&popup=0&url=/catalogo.php?id=25621#p_ficha_curso) [Matricularme](https://innova.campusdeformacion.com/solicitud_publica_curso.php?id_curso=25621)

# **CONTENIDOS**

# **1. Materiales plásticos y compuestos**

####

1.1. Tipos de materiales plásticos y compuestos:

####

1.1.1. Termoplásticos

####

1.1.2. Termoestables

#### ####

1.1.3. Elastómeros

####

1.2. Composición y características de materiales plásticos.

# ####

1.3. Ensayos de materiales plásticos y compuestos

## ####

1.4. Comportamiento del material al calor.

####

1.5. Identificación de materiales plásticos

# ####

1.6. Simbología de los fábricantes de los vehículos y de los productos.

#### ####

**2. Técnicas empleadas en el diagnóstico de reparación de elementos sintéticos**

#### ####

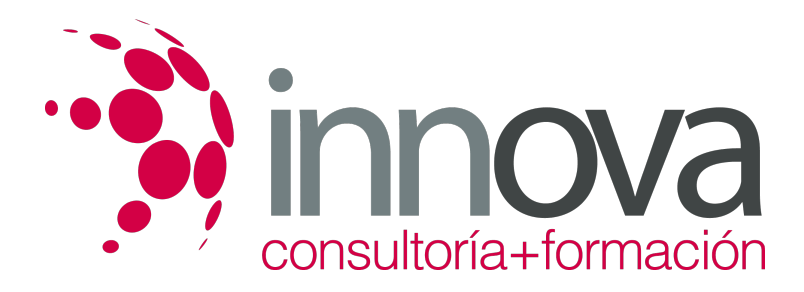

2.1. Técnica de diagnóstico de reparaciones o sustituciones en piezas de plástico.

#### ####

2.2. Detección de abolladuras y roturas.

## ####

2.3. Detección de fisuras en zonas exteriores y con nervios.

## ####

2.4. Diagnóstico de tensiones.

#### ####

**3. Métodos y técnicas en los procesos de reparación**

#### ####

3.1. Equipos y útiles necesarios en la reparación de elementos sintéticos.

## ####

3.2. Reparación de termoplásticos mediante soldadura.

#### ####

3.3. Reparación de materiales sintéticos con adhesivos, resinas y materiales de refuerzo.

# ####

3.4. Tratamiento y conformación de deformaciones de termoplásticos.

#### ####

3.5. Conformación de termoestables semirrígidos y flexibles (tableros).

#### ####

3.6. Confección de plantillas y soportes para la reparación (trazado y conformado)

#### ####

3.7. Normas de seguridad en la reparación de materiales plásticos

# **METODOLOGIA**

- **Total libertad de horarios** para realizar el curso desde cualquier ordenador con conexión a Internet, **sin importar el sitio desde el que lo haga**. Puede comenzar la sesión en el momento del día que le sea más conveniente y dedicar el tiempo de estudio que estime más oportuno.
- En todo momento contará con un el **asesoramiento de un tutor personalizado** que le guiará en su proceso de aprendizaje, ayudándole a conseguir los objetivos establecidos.
- **Hacer para aprender**, el alumno no debe ser pasivo respecto al material suministrado sino que debe participar, elaborando soluciones para los ejercicios propuestos e interactuando, de forma controlada, con el resto de usuarios.
- **El aprendizaje se realiza de una manera amena y distendida**. Para ello el tutor se comunica con su alumno y lo motiva a participar activamente en su proceso formativo. Le facilita resúmenes teóricos de los contenidos y, va controlando su progreso a través de diversos ejercicios como por ejemplo: test de autoevaluación, casos prácticos, búsqueda de información en Internet o participación en debates junto al resto de compañeros.

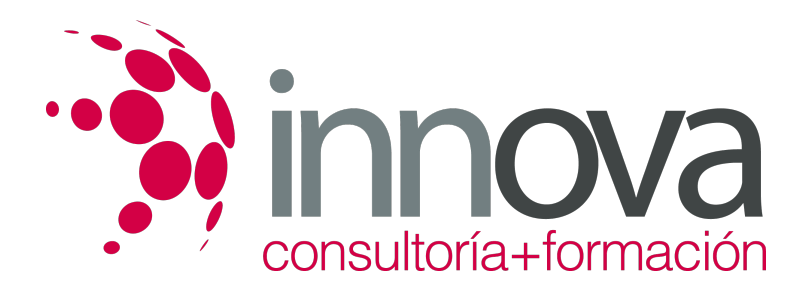

**Los contenidos del curso se actualizan para que siempre respondan a las necesidades reales del mercado.** El departamento multimedia incorpora gráficos, imágenes, videos, sonidos y elementos interactivos que complementan el aprendizaje del alumno ayudándole a finalizar el curso con éxito.

# **REQUISITOS**

Los requisitos técnicos mínimos son:

- Navegador Microsoft Internet Explorer 5.5 o superior, con plugin de Flash, cookies y JavaScript habilitados. No se garantiza su óptimo funcionamiento en otros navegadores como Firefox, Netscape, Mozilla, etc.
- Resolución de pantalla de 800x600 y 16 bits de color o superior.
- Procesador Pentium II a 300 Mhz o superior.
- 32 Mbytes de RAM o superior.